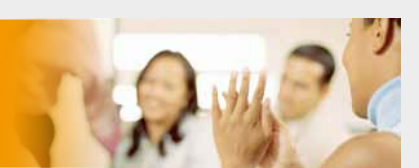

# TWNIC 與網擎資訊攜手 共同催生中文化電子郵件地址服務

對於寬頻網路使用者,經常使用的功能,無非就是瀏覽網站與收發電子郵件;為了推動兩項常見應用之中文 化, 台灣網路資訊中心 (TWNIC) 先是在 2003 年啟動中文網域名稱註冊服務, 目前正與網擎資訊資訊 (Openfind) 緊密合作, 共同開發中文化電子郵件地址。

TH 顧全球所有語言,英文使用人數佔總人口 4.83%,遠 採用英文的人佔總體 27%,略高於中文的 25%,但可以確定 的是,高達 73% 的網際網路使用者,並非以英文為母語。

只可惜,在過去超過 20 個年頭,這些來自非英語系國家的 網際網路使用者,包括華文世界在內,無論對英文熟悉與 否,都僅能以英文申請電子郵件地址, 對非英語系國家的網 際網路使用者而言,不管帳號名稱是源自英文姓名、或使用 本名的羅馬拼音,都不方便他人記憶或辨識,因此形成若干 傳遞及溝通的阻礙。

有鑑於此,國際組織 IETF 決定推動國際化郵件 (EAI),並成 立專責工作小組制訂及推展相關標準。TWNIC 不僅親身參與 其中 RFC 6532 標準之制訂,亦在去年 (2012) 與網擎資訊簽 署合作備忘錄,共同開發以 EAI 為基礎的中文化電子郵件地 址技術。

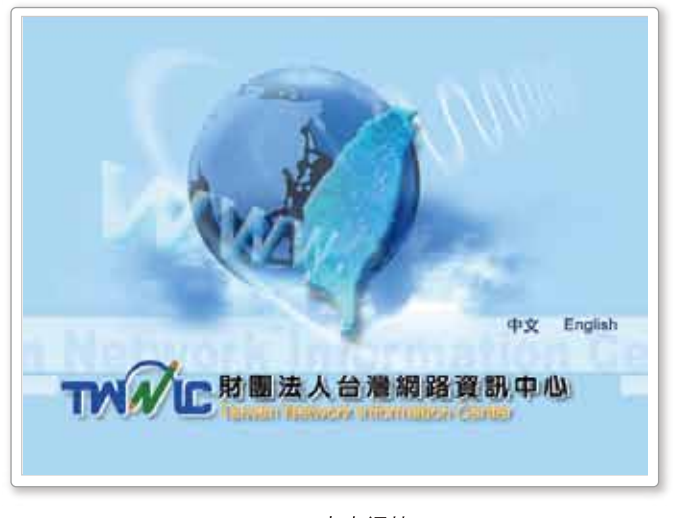

▲ TWNIC 官方網站

### EAI 到位 弭平中文化網路應用缺口

TWNIC 副執行長呂愛琴指出, 對於全球華人, 憑藉施行多年 的中文域名服務(奠基於『國際化域名(IDN)』標準), 想要 透過中文網址瀏覽網站,早就不成問題;至於與溝通及訊息 傳遞息息相關的電子郵件收發,卻始終僅能使用英文,無疑 是一大缺憾, 所幸 EAI 的 RFC 標準已於 2013 年三月全數出 爐,使得諸多用戶企盼已久的中文化電子郵件地址服務,不 久後便將付諸實現。「按 TWNIC 規劃, 2014 年將針對中文化 電子郵件地址,推動兩階段試行服務。」呂愛琴説,在第一 階段,凡是申請一個中文域名,就免費獲贈一組中文郵件帳 號, Hostname 為「台網中心, 台灣」, 到了第二階段, 同樣 申請一個中文域名,亦可獲贈免費郵件帳號,但可依據申請 的中文網路域名作為 Hostname,並由 TWNIC 代管。

回顧 EAI 從無到有的發展歷程,一路歷經「準備」、「實驗」、 「開發」與「推廣」等四個階段,上述試行服務正是位在最 後的「推廣」階段,而一開始的「準備」, 重點則在於 IETF 的 EAI 工作小組制定 RFC 標準;至於卡在中間的「實驗」與「開 發」兩大階段,堪稱是催生中文化電子郵件地址的重要里程 碑,重要性不言可喻,惟 TWNIC 並非專職的電子郵件系統開 發商,勢必需要與外部力量結合,齊力推動此一關鍵仟務。

呂副執行長透露,在一開始,TWNIC 曾試圖以修改開放原始 碼郵件系統 Sendmail 來進行,也曾委託學術單位協助評估計 書的可行性,最終確定作罷,主因在於 Sendmail 為老舊技術 的郵件系統, 對中文的支援程度不佳, 且架構十分雜亂, 修 改難度甚高,再加上僅有郵件轉送代理人 (MTA),而無郵件 使用者代理(MUA), 意即另需搭配採用其他使用者介面。

經過一番努力,確認修改 Sendmail 並不可行後, TWNIC 期望 從本土郵件系統廠商中,找尋最適合的夥伴,評估重點除了 架構彈性、功能完整度,乃至於該廠商的專業技術能力外, 更重要的是對於台灣軟體產業與網路發展要有一份使命感, 願意承諾並滿足 TWNIC 所設定的工作時間表。

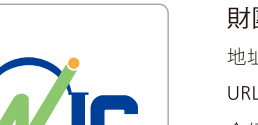

#### 体田老資訊

#### 財團法人台灣網路資訊中心

地址: 臺北市羅斯福路二段9號4樓之2 URL: http://www.twnic.net.tw/

介紹: 財團法人台灣網路資訊中心 (TWNIC) 是一個非營利性之財團法人機構,同時也是中國互聯網絡信息中心 (CNNIC)、日本網路資訊中心 (JPNIC)、韓國網路資訊中心 (KRNIC) 等網際網路組織之對口單位。在交通部電信 總局及中華民國電腦學會的共同捐助下,TWNIC 於民國 88 年 12 月 29 日完成財團法人設立登記事宜,『財 團法人台灣網路資訊中心』正式成立,主管機關乃為交通部。

wnic.net.t

## 秉持專業與熱忱 Openfind 獲得青睞

幾經評估,在 2012年六月確定由網擎資訊雀屏中選。探究網 擎資訊的出線原因,一方面在於該公司自 1998 成立至今,始 終專注投入郵件系統相關技術的研發,深具電子郵件國際化 與標準化的開發經驗,而不像其他業者僅是將郵件系統列為 眾多產品線的一環,故其專業能力無庸置疑;另一方面,網 擎資訊 Mail2000 系統架構深具彈性,功能相當完整,且內建 了 Web 使用介面, 對於使用者而言, 操作複雜度並不高, 很 容易上手。

「儘管業者在商言商本無可厚非,但網擎資訊卻不乏一股學 術氣息、對軟體產業的使命感,展現出令人印象深刻的研究 創新精神,願意全心投入 EAI 的實作開發 | 呂副執行長説,更 重要的是網擎資訊承諾配合後續的開發時程,分階段的提供 用戶與同一台、不同台 Mail2000 郵件系統之間透過中文電子 郵件互通,並且在 2014 年六月底,不論郵件寄送對象是否採 用 Mail2000 系統, 通通都能使用中文電子郵件的互通。

而在彼此合作關係確立後,網擎資訊隨即投入上述提及的「實 驗」階段,也就是依據 EAI RFC 標準,在 Mail2000 與其他國家 及地區頂級網域 (ccTLD) 的郵件系統間,進行技術上的互通測 試,經過驗證與大陸的 Coremail 進行中文電子郵件地址服務互 通無虞;有了這般成果,TWNIC與網擎資訊隨即進入下一階 段「開發」任務的執行。

呂副執行長形容,針對此次中文電子郵件地址服務的推動計 畫, TWNIC與網擎資訊可望製造「雙贏」, 對於 TWNIC 來説, 不管推動 IDN 抑或 EAI, 都念茲在茲要讓台灣民眾充分享用中 文化的網路與郵件服務,雖然在中文域名方面,2012 年時申 請註冊的數量即超越英文域名,正式形成黃金交叉,然 TWNIC 並不以此為自滿,仍期望持續擴大中文域名的用戶基 礎,而她深信,隨著 EAI 的上路,必將產生相輔相成的共伴效 應,有助於提高 IDN 的推廣速度。

另對於網擎資訊而言,一旦採用中文電子郵件地址服務的趨 勢蔚然成形,即可望匯聚成為莫大的市場需求,有助於拓展 Mail2000 系統的基本盤。更值得一提的是,雙方合作並促成此 EAI 的到位,並不是等到市場成熟的階段才來投入資源進行開 發,如果等到中文電子郵件普及才來投入,將會受限於大陸 郵件系統開發商提供的系統,屆時民眾及政府將被迫遵循大 陸所制訂的標準並使用其郵件產品。因此 EAI 的實現,也為台 灣社會增添一項富含實用價值的服務,使多數民眾獲益,充 分滿足 TWNIC 與網擎資訊一路走來積極進取的初衷。

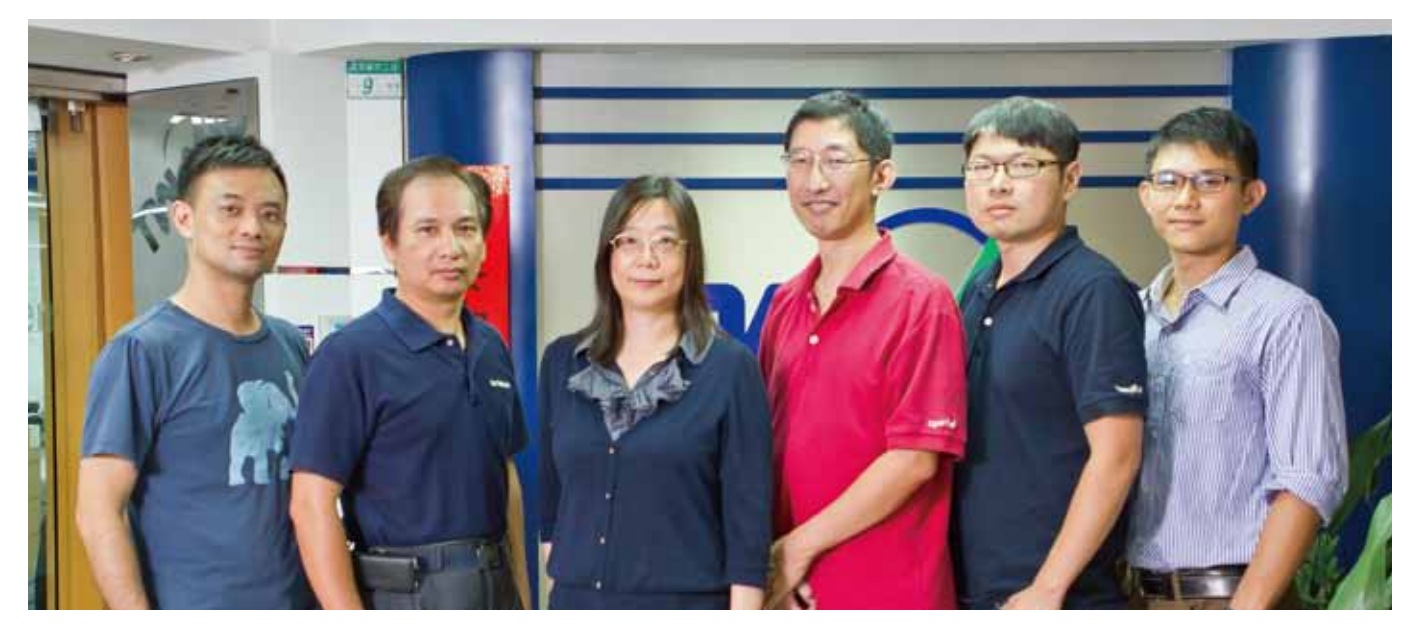

▲ TWNIC 副執行長呂愛琴 (左三), 網擎資訊資深副總翁嘉頎 (右三)

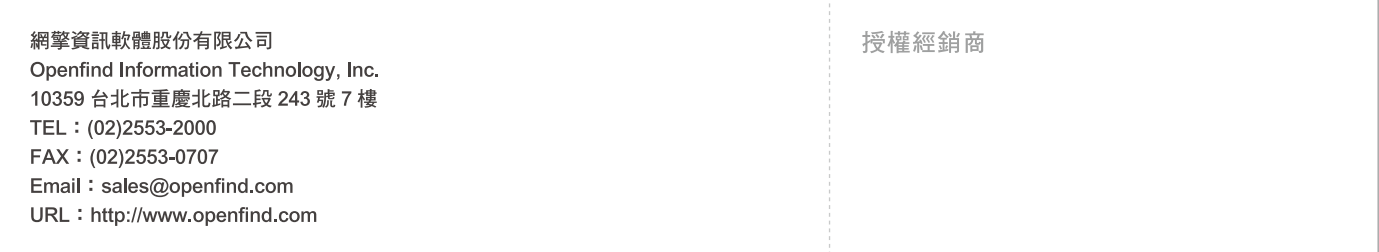